## It chapter 3

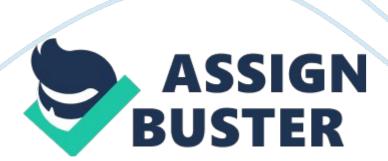

Internet was created to provide asecure form of communication and a common communication means for all computers

Which of the following describes an IP addressALL: referred to as a dotted quad; it identifies any computer connecting to the internet and it identifies a website

Which of the following browsers was introduced with Windows 10Microsoft Edge

What web browser feature would be particularly useful when using public computersprivacy browsing

In the URL http://www. whitehouse. gov/blog, which part is considered the protocolHTTP

Search engines that search other search engines are calledMetasearch engines

True or False: Google Docs, a part of google drive, uses wiki technologyTrue

True or False: Webcasts are only delivered as prerecorded audio and video contentFalse

True or False: The "s" in HTPPS stands for secure and indicates that the secure sockets layer protocol has been applied to the websiteTrue

True or False: paraphrasing content from a website into your research paper without documenting the sourceTrue

What is the navigation aid that shows users the path they have taken to get to a web page located within a websitebreadcrumb trail

Which search strategy should you use to search for a specific phraseuse quotation marks around the phrase

When using the internet for research, youshould evaluate sites for bias and relevance.

Which of the following is not an internet protocolHTTP

Which type of website would StumbleUpon be classified asSocial Bookmarking site

Involves the use of digital technologies such as the internet cell phones, or video to bully anotherCyberbullying

This item constantly collect data from other websitesSpider

This item organize data into large databasesIndex database

Set of programs that searches the web for keywordsSearch Engine

Bookmarking your favorite website but instead of saving it to your browser for only you to see and share it with othersSocial Bookmarking

This feature places a marker of the site's URL in an easily retrievable list in your browser's toolbarBookmarks

Specially coded elements that let you jump from one web page to another within the same website or to another site altogether Hyperlinks

The domain name identifies the site's \_\_\_\_\_\_, the location that maintains the computers that store the website fileshost

Set of rules to retrieve the documentprotocol

What do you need if you want to read, send and organize email form any computer connected to the internetWeb based email account

Which of the following would be best for synchronous text based communicationinstant messaging

Continuously fed your browser so you avoid having to wait fro the entire file to download. Streaming Media

What is the difference between instant messaging and text messaginginstant messaging is synchronous in which both parties need to be involved at the same time while text messaging is asynchronous in which you don't need an immediate respond

What is the most widely used form of communicationemail

What is a broadcast of audio or video content over the internetwebcast

What is a form of digital media comprised of a series of audio or video files that are distributed over the internet. podcast

A set of four groups of numbers separated by periods such as dotted quad or dotted decimal. IP Address or Internet Protocol

A computer ask for dataclient

a computer that receives the request and returns the data to the clientserver

Who created the webTim Berners-Lee

Who started the internet or the ARPANET project through the US GovernmentVinto Cerf & Robert Kahn

ONIT CHAPTER 3 SPECIFICALLY FOR YOUFOR ONLY\$13. 90/PAGEOrder Now